# **Robotics Systems Commons - Bug #2574**

## **Unable to build RSC 0.13**

06/21/2016 04:11 PM - N. Köster

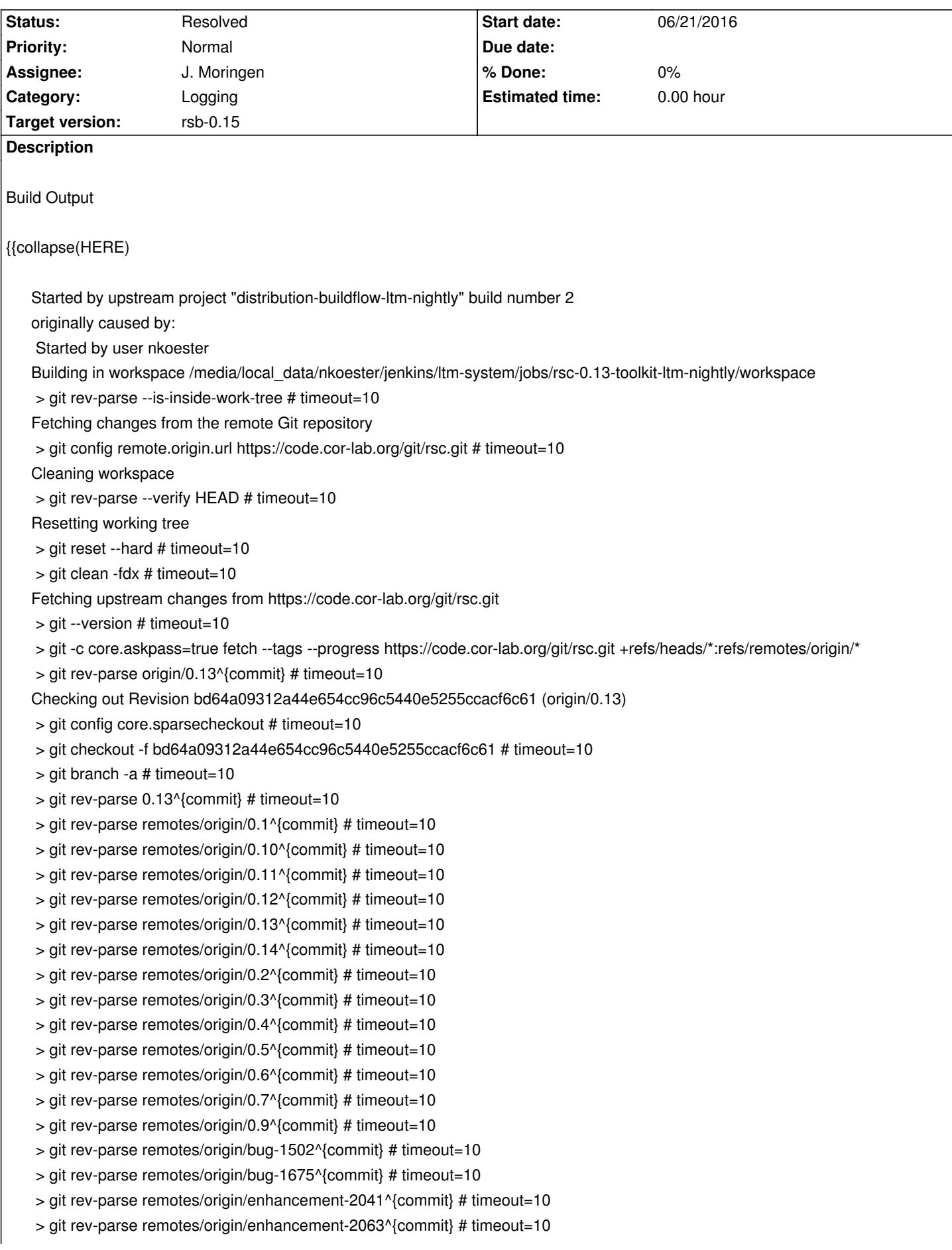

- > git rev-parse remotes/origin/enhancement-2184^{commit} # timeout=10
- > git rev-parse remotes/origin/famula-0.13^{commit} # timeout=10
- > git rev-parse remotes/origin/famula-master^{commit} # timeout=10
- > git rev-parse remotes/origin/master^{commit} # timeout=10
- > git rev-parse remotes/origin/wip-debian-packaging^{commit} # timeout=10
- $>$  git branch -D 0.13 # timeout=10
- > git checkout -b 0.13 bd64a09312a44e654cc96c5440e5255ccacf6c61
- $>$  git rev-list bd64a09312a44e654cc96c5440e5255ccacf6c61 # timeout=10

[workspace] \$ /bin/sh -xe /tmp/hudson7536348727405089982.sh

- + mkdir -p build
- + cd build
- + rm -f CMakeCache.txt
- + export PKG\_CONFIG\_PATH=/media/local\_data/nkoester/vol/ltm/releases/trusty/ltm-nightly/lib/pkgconfig:
- + PKG\_CONFIG\_PATH=/media/local\_data/nkoester/vol/ltm/releases/trusty/ltm-nightly/lib/pkgconfig:
- + export

PATH=/home/nkoester/local/bin:/homes/nkoester/local/usr/local/bin:/home/nkoester/.local/bin:/home/nkoester/bin:/usr/local/sbin:/usr/local/bin:/usr/local/bin:/usr/local/bin:/usr/local/bin:/usr/local/sbin:/usr :/usr/local/bin:/usr/bin:/usr/lib/jvm/default/bin:/usr/bin/site\_perl:/usr/bin/vendor\_perl:/usr/bin/core\_perl:/usr/bin:/media/local\_data/nkoester/vo /nkoester/vol/ltm/releases/trusty/ltm-nightly/bin

+

PATH=/home/nkoester/local/bin:/homes/nkoester/local/usr/local/bin:/home/nkoester/.local/bin:/home/nkoester/bin:/usr/local/sbin:/usr/local/l :/usr/local/bin:/usr/bin:/usr/lib/jvm/default/bin:/usr/bin/site\_perl:/usr/bin/vendor\_perl:/usr/bin/core\_perl:/usr/bin:/media/local\_data/nkoester/vo /nkoester/vol/ltm/releases/trusty/ltm-nightly/bin

+ cmake -DCMAKE\_INSTALL\_PREFIX=/media/local\_data/nkoester/vol/ltm/releases/trusty/ltm-nightly

-DCMAKE\_BUILD\_TYPE=RelWithDebInfo '-DCMAKE\_CXX\_FLAGS=-march=core2 -O0'

-DCMAKE\_SKIP\_BUILD\_RPATH=FALSE -DCMAKE\_BUILD\_WITH\_INSTALL\_RPATH=FALSE

-DCMAKE\_INSTALL\_RPATH=/media/local\_data/nkoester/vol/ltm/releases/trusty/ltm-nightly/lib

-DCMAKE\_INSTALL\_LIBDIR=lib -DBUILD\_TESTS=OFF -DBUILD\_EXAMPLES=OFF ..

- -- The C compiler identification is GNU 6.1.1
- -- The CXX compiler identification is GNU 6.1.1
- -- Check for working C compiler: /usr/bin/cc
- -- Check for working C compiler: /usr/bin/cc -- works
- -- Detecting C compiler ABI info
- -- Detecting C compiler ABI info done
- -- Detecting C compile features
- -- Detecting C compile features done
- -- Check for working CXX compiler: /usr/bin/c++
- -- Check for working CXX compiler: /usr/bin/c++ -- works
- -- Detecting CXX compiler ABI info
- -- Detecting CXX compiler ABI info done
- -- Detecting CXX compile features
- -- Detecting CXX compile features done
- -- Could NOT find Lcov (missing: LCOV\_EXECUTABLE GENHTML\_EXECUTABLE)
- -- Could NOT find gcovr (missing: GCOVR\_EXECUTABLE)
- -- Could NOT find sloccount (missing: SLOCCOUNT\_EXECUTABLE)
- -- Found Doxygen: /usr/bin/doxygen (found version "1.8.11")
- -- Could NOT find Cppcheck (missing: CPPCHECK\_EXECUTABLE CPPCHECK\_VERSION)
- -- This is a git repository
- -- This is RSC version: 0.13.0-gbd64a09
- -- Performing Test CHECK\_CXX\_FLAG\_pipe
- -- Performing Test CHECK\_CXX\_FLAG\_pipe Success
- -- Performing Test CHECK\_CXX\_FLAG\_Wall
- -- Performing Test CHECK\_CXX\_FLAG\_Wall Success
- -- Performing Test CHECK\_CXX\_FLAG\_Wextra
- -- Performing Test CHECK\_CXX\_FLAG\_Wextra Success
- -- Performing Test CHECK\_CXX\_FLAG\_DIAGNOSTICS
- -- Performing Test CHECK\_CXX\_FLAG\_DIAGNOSTICS Success
- -- Looking for sys/types.h
- -- Looking for sys/types.h found
- -- Looking for sys/wait.h
- -- Looking for sys/wait.h found
- -- Looking for unistd.h
- -- Looking for unistd.h found
- -- Looking for C++ include cxxabi.h
- -- Looking for C++ include cxxabi.h found
- -- Looking for pthread.h
- -- Looking for pthread.h found
- -- Looking for pthread\_create
- -- Looking for pthread\_create not found
- -- Looking for pthread\_create in pthreads
- -- Looking for pthread\_create in pthreads not found
- -- Looking for pthread\_create in pthread
- -- Looking for pthread\_create in pthread found
- -- Found Threads: TRUE
- -- Boost version: 1.60.0
- -- Boost version: 1.60.0
- -- Found the following Boost libraries:
- -- date\_time
- -- thread
- -- filesystem
- -- signals
- -- program\_options
- system
- -- regex
- -- chrono
- -- atomic
- -- Selecting platform-specific backends
- -- UnixSubprocess
- -- LinuxDebugTools
- -- PosixSignalWaiter
- -- LinuxProcessInfo
- -- LinuxHostInfo
- -- Installing debug symbols to 'bin'
- -- Installing CMake modules to: share/rsc0.13/cmake/Modules
- -- Installing CMake toolchain files to: share/rsc0.13/cmake/Toolchains
- -- Generating package for generator: TGZ
- -- Generated doxygen target (doc):

PROJECT\_NAME: RSC PROJECT\_VERSION: 0.13.0 INSTALL\_DIR: share/RSC AUTO\_INSTALL: FALSE

- -- Cannot enable coverage targets because neither lcov nor gcovr are found.
- -- Configuring done
- -- Generating done

CMake Warning:

Manually-specified variables were not used by the project:

## CMAKE\_INSTALL\_LIBDIR

-- Build files have been written to:

/media/local\_data/nkoester/jenkins/ltm-system/jobs/rsc-0.13-toolkit-ltm-nightly/workspace/build

+ make -j1

,

,

Scanning dependencies of target rsc0.13

^~~~~~~~

[ 1%] Building CXX object src/CMakeFiles/rsc0.13.dir/rsc/logging/ConsoleLogger.cpp.o

[ 3%] Building CXX object src/CMakeFiles/rsc0.13.dir/rsc/logging/Logger.cpp.o

In file included from

/media/local\_data/nkoester/jenkins/ltm-system/jobs/rsc-0.13-toolkit-ltm-nightly/workspace/src/rsc/logging/LoggerFactory.h:39:0, from /media/local\_data/nkoester/jenkins/ltm-system/jobs/rsc-0.13-toolkit-ltm-nightly/workspace/src/rsc/logging/Logger.cpp:29:

#### from

/media/local\_data/nkoester/jenkins/ltm-system/jobs/rsc-0.13-toolkit-ltm-nightly/workspace/src/rsc/logging/Logger.cpp:29: /media/local\_data/nkoester/jenkins/ltm-system/jobs/rsc-0.13-toolkit-ltm-nightly/workspace/src/rsc/logging/LoggingSystem.h:69:23: warning 3: warning: 'template<class R> class rsc::misc::Registry' is deprecated [-Wdeprecated-declarations] RSC\_EXPORT rsc::misc::Registry<LoggingSystem>\* loggingSystemRegistry();

In file included from

/media/local\_data/nkoester/jenkins/ltm-system/jobs/rsc-0.13-toolkit-ltm-nightly/workspace/src/rsc/logging/LoggingSystem.h:32:0, from /media/local\_data/nkoester/jenkins/ltm-system/jobs/rsc-0.13-toolkit-ltm-nightly/workspace/src/rsc/logging/LoggerFactory.h:39,

## from

/media/local\_data/nkoester/jenkins/ltm-system/jobs/rsc-0.13-toolkit-ltm-nightly/workspace/src/rsc/logging/LoggerFactory.h:39, from

/media/local\_data/nkoester/jenkins/ltm-system/jobs/rsc-0.13-toolkit-ltm-nightly/workspace/src/rsc/logging/Logger.cpp:29: /media/local\_data/nkoester/jenkins/ltm-system/jobs/rsc-0.13-toolkit-ltm-nightly/workspace/src/rsc/logging/../misc/Registry.h:62:75: note: de 5: note: declared here

class DEPRECATED\_CLASS("If possible, use rsc::patterns::Factory instead") Registry: public boost::noncopyable {

#### $\wedge$   $\sim$   $\sim$   $\sim$   $\sim$   $\sim$   $\sim$

[ 5%] Building CXX object src/CMakeFiles/rsc0.13.dir/rsc/logging/LoggerTreeNode.cpp.o

/media/local\_data/nkoester/jenkins/ltm-system/jobs/rsc-0.13-toolkit-ltm-nightly/workspace/src/rsc/logging/LoggerTreeNode.cpp: In member : In member function 'bool rsc::logging::LoggerTreeNode::hasAssignedLevel() const':

/media/local\_data/nkoester/jenkins/ltm-system/jobs/rsc-0.13-toolkit-ltm-nightly/workspace/src/rsc/logging/LoggerTreeNode.cpp:222:12: err :222:12: error: cannot convert 'const boost::shared\_ptr<rsc::logging::Logger::Level>' to 'bool' in return

return assignedLevel;

^~~~~~~~~~~~~

make[2]: \*\*\* [src/CMakeFiles/rsc0.13.dir/build.make:111: src/CMakeFiles/rsc0.13.dir/rsc/logging/LoggerTreeNode.cpp.o] Error 1

make[1]: \*\*\* [CMakeFiles/Makefile2:118: src/CMakeFiles/rsc0.13.dir/all] Error 2

make: \*\*\* [Makefile:150: all] Error 2

Build step 'Execute shell' marked build as failure Finished: FAILURE

```
}}
```
System info:

{{collapse(HERE)

[nkoester @ cuprit] [3245/0] [15:40:26 - 21.06.16] [/home/nkoester/] uname -a Linux cuprit 4.6.2-1-ARCH #1 SMP PREEMPT Wed Jun 8 08:40:59 CEST 2016 x86\_64 GNU/Linux [nkoester @ cuprit] [3245/0] [15:40:19 - 21.06.16] [/home/nkoester/] make --version GNU Make 4.2.1 Built for x86\_64-pc-linux-gnu Copyright (C) 1988-2016 Free Software Foundation, Inc. License GPLv3+: GNU GPL version 3 or later <http://gnu.org/licenses/gpl.html> This is free software: you are free to change and redistribute it. There is NO WARRANTY, to the extent permitted by law.

[nkoester @ cuprit] [3245/0] [15:40:24 - 21.06.16] [/home/nkoester/] gcc --version gcc (GCC) 6.1.1 20160602 Copyright (C) 2016 Free Software Foundation, Inc. This is free software; see the source for copying conditions. There is NO warranty; not even for MERCHANTABILITY or FITNESS FOR A PARTICULAR PURPOSE.

[nkoester @ cuprit] [3234/0] [16:07:04 - 21.06.16] [/media/local\_data/nkoester/jenkins/] ./build-generator --version build-generator version 0.7.2

}} Meta info:

- trying to build using the toolkit
- host system is arch linux

## **Associated revisions**

### **Revision 6332131e - 06/21/2016 07:40 PM - N. Köster**

Fixed implicit bool conversion in src/rsc/logging/LoggerTreeNode.cpp

fixes #2574

Signed-off-by: Jan Moringen <jmoringe@techfak.uni-bielefeld.de>

## **Revision 7fe1de17 - 06/21/2[016 07:45 PM - N. Köster](mailto:jmoringe@techfak.uni-bielefeld.de)**

Backport: Fixed implicit bool conversion in src/rsc/logging/LoggerTreeNode.cpp

#### refs #2574

Signed-off-by: Jan Moringen <jmoringe@techfak.uni-bielefeld.de>

(cherry picked from commit 6332131e3807e13d9f5d08e7771c32a3c903400d)

## **Revision a42eb7f1 - 06/21/2016 07:55 PM - N. Köster**

Signed-off-by: Jan Moringen <jmoringe@techfak.uni-bielefeld.de>

(cherry picked from commit 6332131e3807e13d9f5d08e7771c32a3c903400d)

#### **History**

#### **#1 - 06/21/2016 05:52 PM - R. Haschke**

If I remember correctly, there was a change in Xenial's boost library, rendering these implicit bool conversions as an error.

## **#2 - 06/21/2016 06:35 PM - N. Köster**

*- File 0001-Fix-implicit-bool-conversion.patch added*

here's the fix

## **#3 - 06/21/2016 07:50 PM - N. Köster**

*- Status changed from New to Resolved*

*- % Done changed from 0 to 100*

Applied in changeset commit:rsc|6332131e3807e13d9f5d08e7771c32a3c903400d.

#### **#4 - 06/21/2016 08:20 PM - J. Moringen**

- *Category set to Logging*
- *Assignee set to J. Moringen*
- *Target version set to rsb-0.15*
- *% Done changed from 100 to 0*

## **Files**

0001-Fix-implicit-bool-conversion.patch 752 Bytes 06/21/2016 N. Köster